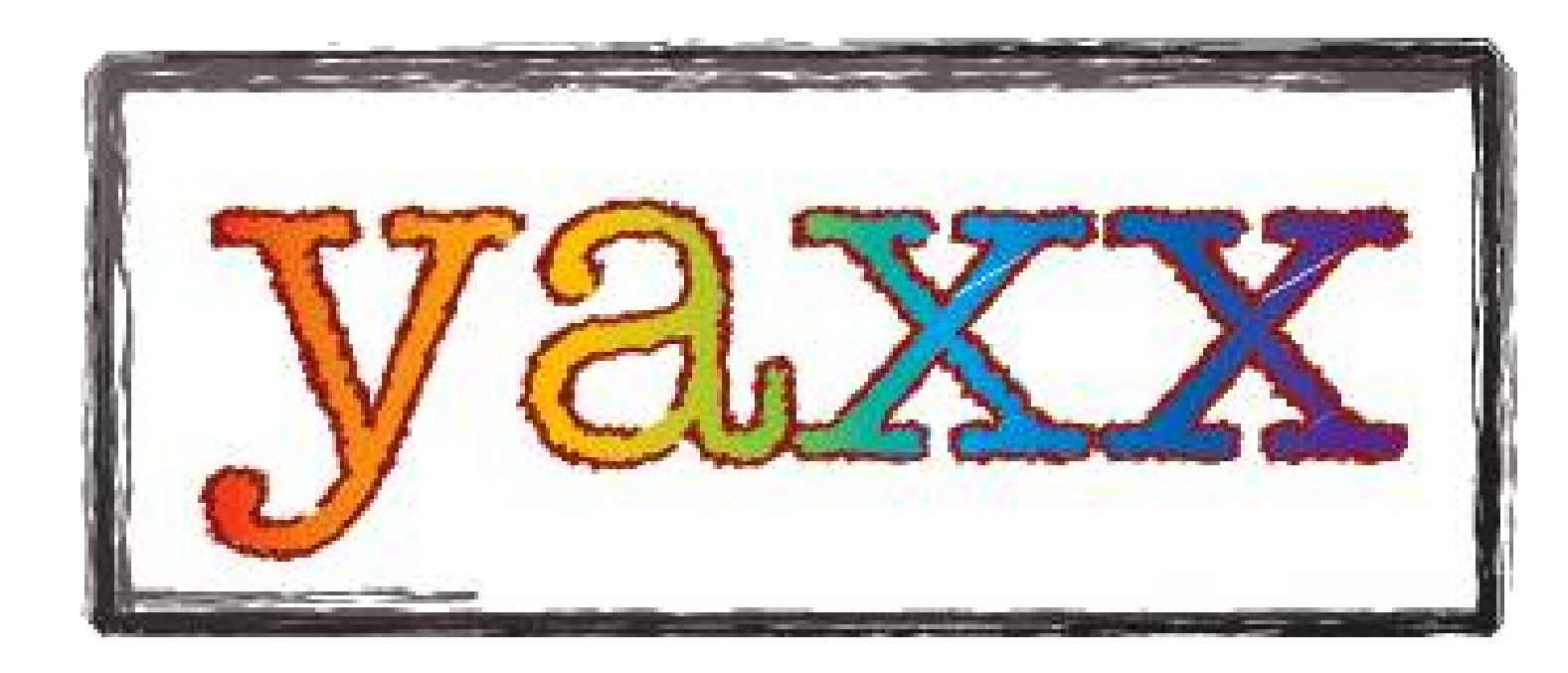

# Yet Another X-ray Xtractor

Tom Aldcroft, SAO/CXC http://cxc.harvard.edu/contrib/yaxx

Yaxx is a Perl script that facilitates batch spectral processing of X-ray data using Perl open source tools and commonly available astronomical software (CIAO/Sherpa, SAS, HEAsoft). It includes automated spectral extraction, fitting, and report generation. The primary emphasis is on having a simple tool that can be run without requiring an extensive learning curve. However, for those with the motivation, yaxx is highly configurable and can be customized to support complex analysis. In particular the yaxx processing flow is fully configurable, easily allowing automation of data reduction steps. Yaxx includes default processing threads and output templates for Chandra and XMM spectral analysis.

### **Key Features:**

- Uses Perl and CIAO/Sherpa, plus other packages (e.g. SAS and FTOOLS) as needed
- Full reference manual, quick-start guide, and installation guide
- Easily customized via configuration, template files
- Takes advantage of the powerful Sherpa and S-lang scripting capability
- Uses file dependencies in each processing step for selective reprocessing
- Processing summaries created in HTML and postscript formats
- Files and Sherpa fit script ready for interactive analysis
- Generates convenient FITS tables of all spectral fitting results
- Facility to easily do Monte-Carlo simulations
- Completely free, as in beer and only open source software
- Supported on Linux and Solaris platforms, with Mac OS X support in work

- ChaMP (Silverman et al. 2005 ApJ 618 123; Green et al. Extragalactic Surveys poster)
- ANCHORS: An archive of Chandra observations of regions of star formation [\(http://cxc.harvard.edu/ANCHORS\)](http://cxc.harvard.edu/ANCHORS)
- "Evolution of the X-ray Emission of Radio-Quiet Quasars" (Kelly et al. 2006, ApJ Letters accepted)
- "X-ray Properties of the Gigahertz-peaked and Compact Steep Spectrum Sources" (Siemiginowska et al. in prep)

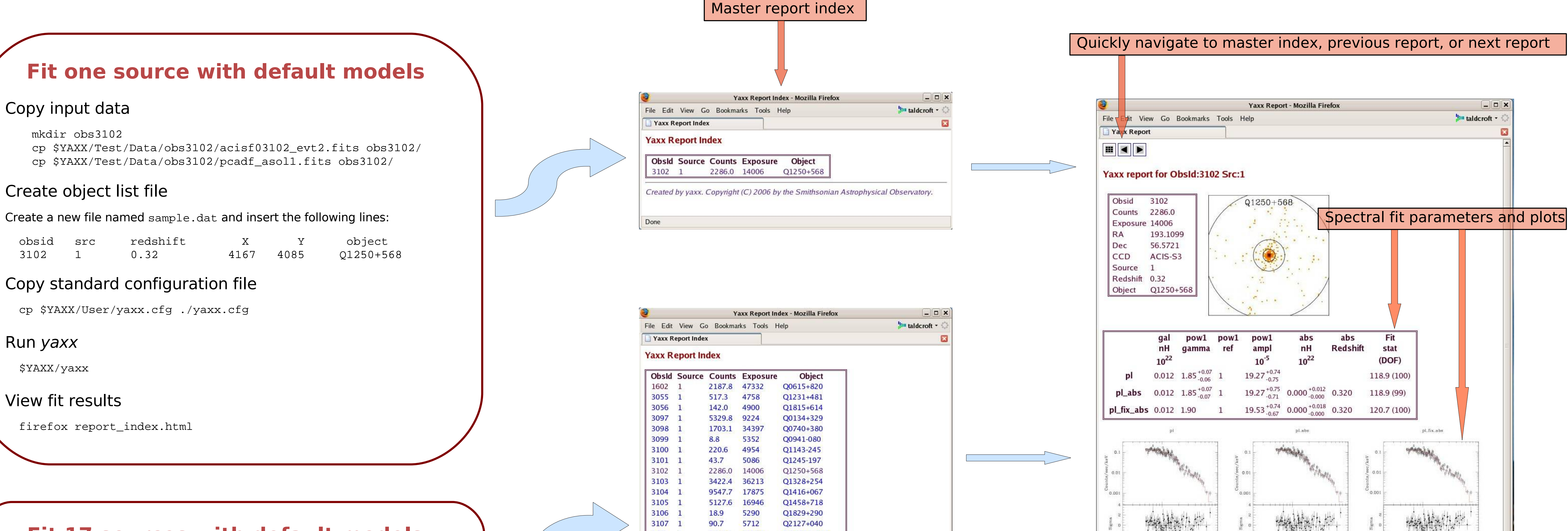

- Configuration and processing flow required for each type of data analysis is encapsulated in a processing thread
- Yaxx currently has standard threads for Chandra and XMM
- A derivative of the Chandra thread is used for ChaMP processing
- A major survey project could develop a standard thread to provide a unified configuration for outputs, models etc for individual studies within the project
- Detailed data processing is defined entirely within the thread configuration file, making it possible to tweak existing threads or define completely new threads (possibly having nothing to do with spectral fitting!)

### Yaxx is Simple

## Yaxx is not Simple

#### **Fit 17 sources with default models**

Edit configuration file to set input data directory input\_dir = /data/chandra/obs%d # Input data dirs

- Most behavior of yaxx is controlled by a hierarchical set of configuration files, from System level (global options not changed after installation) down to options specific to a single source.
- Spectral fitting models are completely configurable
- Choice of fit model(s) determined by yaxx for each source based on user-supplied criteria
- Output report format specified by HTML and LaTeX templates

Create object list file with all sources Run yaxx View fit results

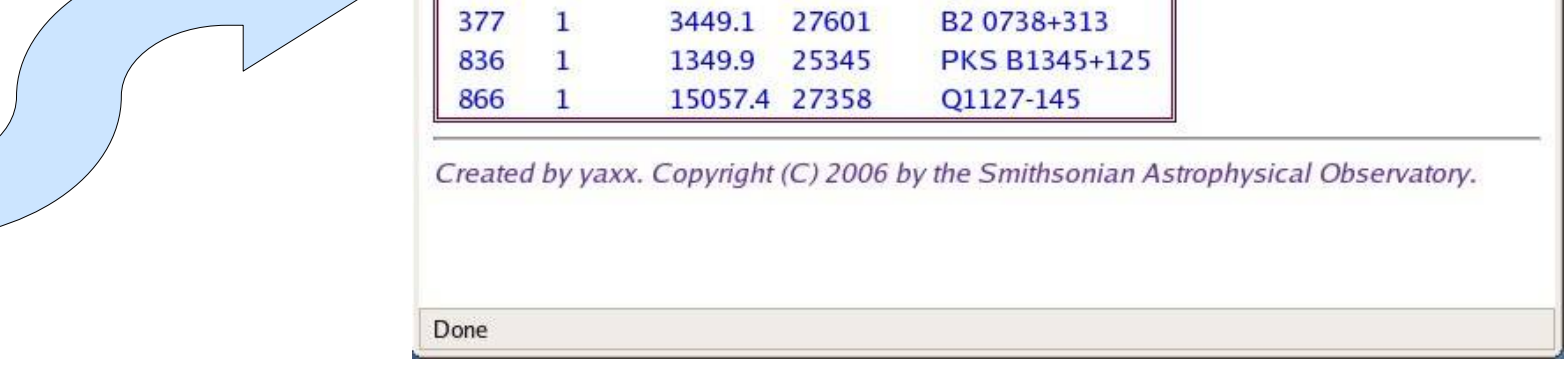

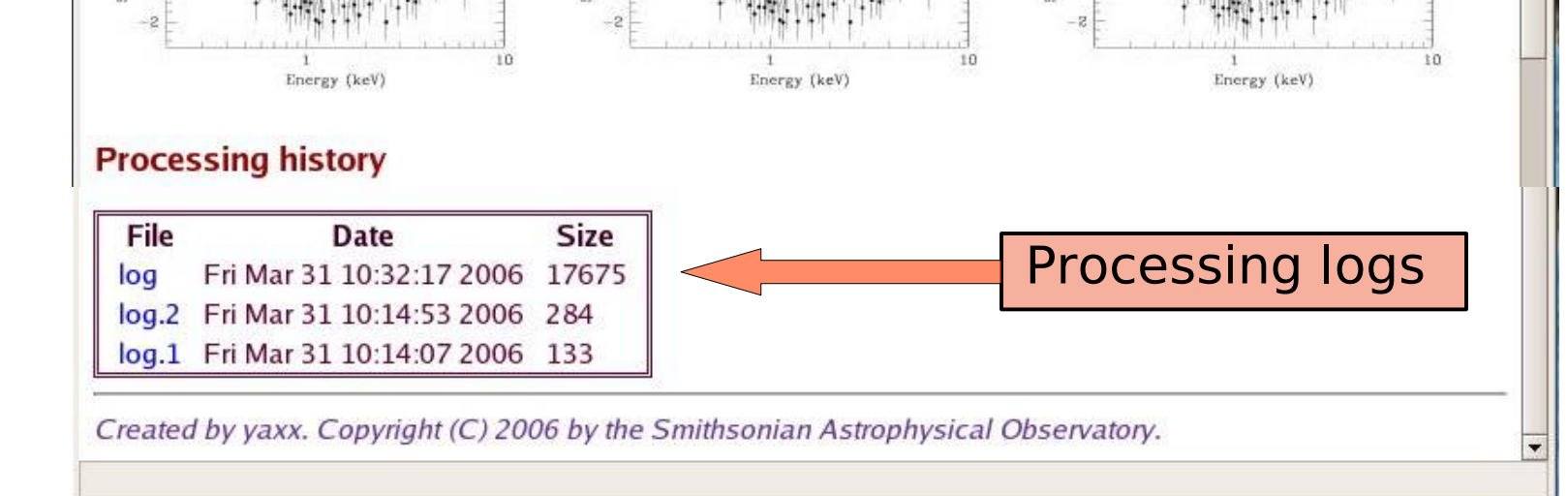

```
Command definition the state of the state of the section of the state of the state of the state of the state of the state of the state of the state of the state of the state of the state of the state of the state of the s
                   # Calculate the 2-8 keV (rest-frame) unabsorbed luminosity
                   e2_rest = 2.0 / (1+8VALUE\{redshift\}%)
                   e8_rest = 8.0 / (1+8VALUE\{redshift\}unabs_flux2_8_rest = get_eflux(1, [e2_rest, e8_rest], "pow1")
                   flux_cmd = "flux_to_luminosity.pl -redshift %VALUE{redshift}% -flux "
                                + string(unabs_flux2_8_rest.value)
                   fp = popen(flux_cmd, "r")
                   lines = fgetslines(fp)
                   ()=pclose(fp)
                   unabs_lumin_2_8_rest = lines[0]
                   fits_update_key(fp, "LU20_80R", unabs_lumin_2_8_rest, "Luminosity")
                                                                      Run an external perl script
                                              Grab results
                                                          Save as MDL file header keyword
```
• Yaxx has been developed with support from NASA grant NAS8-03060 and CXC archival research grant AR2-3009X

• Further information and source download at **http://cxc.harvard.edu/contrib/yaxx**

#### **Real world applications of yaxx**

#### **Processing threads**

# Generate GTI table to filter out times of high rates <process\_step>

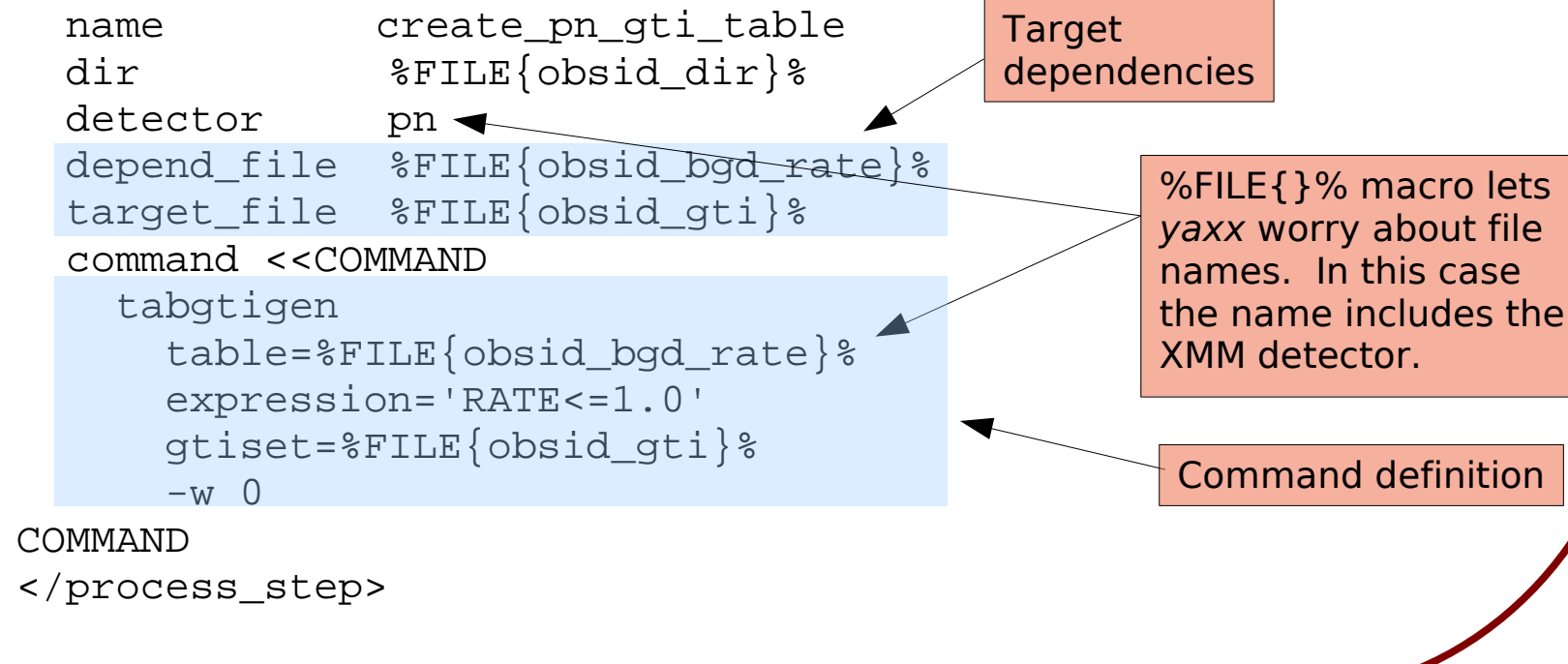

#### **Example: Calculate unabsorbed luminosity**

• Using the powerful combination of the Sherpa, S-lang,

and the yaxx macro language, one can do complex manipulations and capture the results in the output data

• The following is placed in the Sherpa fit template:

#### **Configuration**

#### **Download**